## Blackboard Collaborate timeline

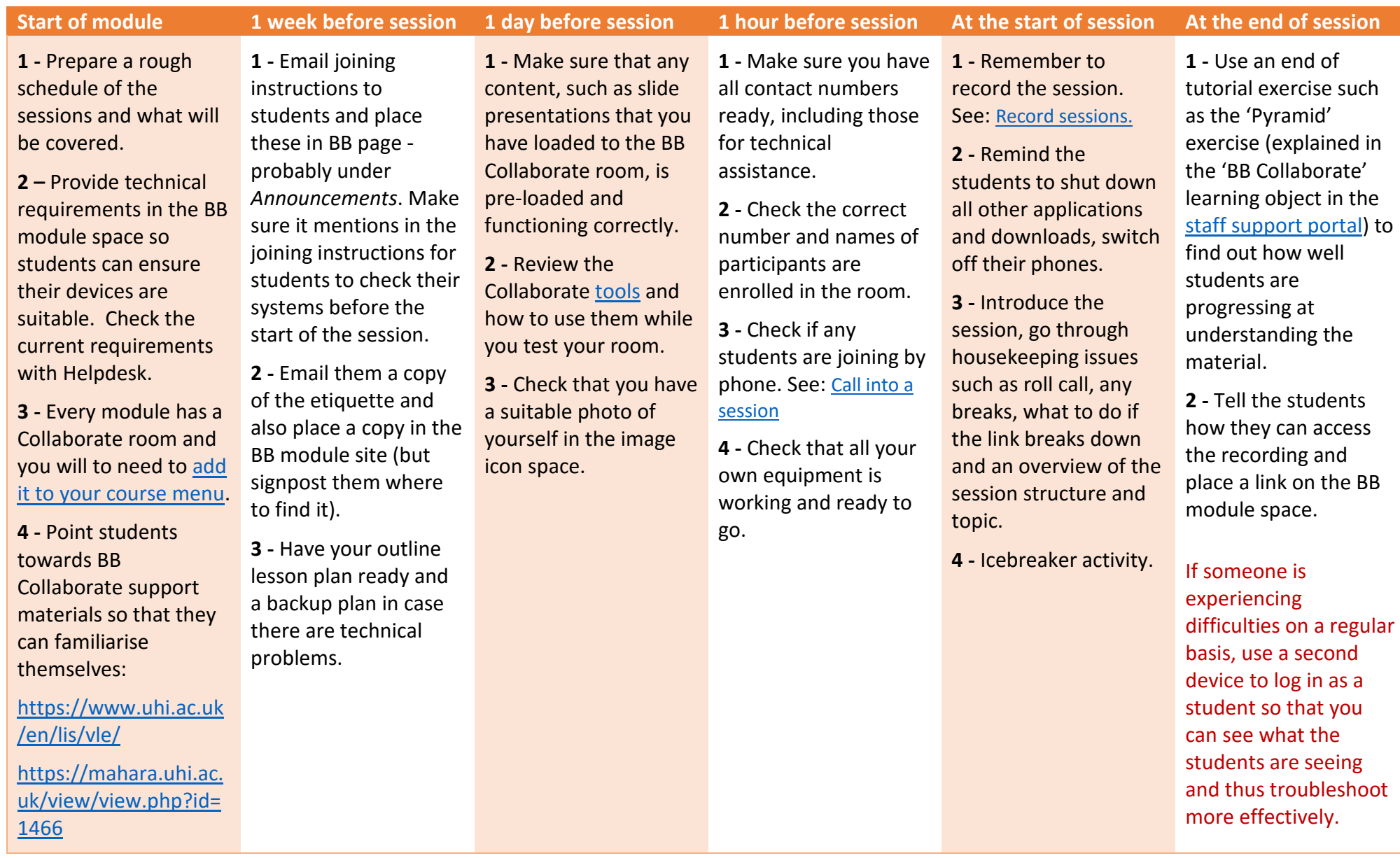